Holzsager Technology Services, LLC P.O. Box 535 Fair Lawn, NJ 07410-0535 (201) 797-5050 info@tech4now.com

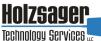

Volume 14, Issue 8

August 2022

Celebrating over TWENTY YEARS of Service and Satisfied Customers!

"As a business owner, you don't have time to waste on technical and operational issues. That's where we shine! Call us and put an end to your IT problems finally and forever!" Fred Holzsager, IT Director Holzsager Technology Services and Publisher of The Tech Insighter

### Inside This Issue

| Quotations                     | 2 |
|--------------------------------|---|
| 4 Ways to Protect Your Info    | 2 |
| Tech Improves Customer Loyalty | 2 |
| Quick Tech Productivity—Editor | 3 |
| Learn About Dark Web ID        | 3 |
| 5 Reasons to Choose VoIP       | 4 |
| The Lighter Side               | 4 |

Snapple Real Fact #763 "Tigers have striped skin, not just striped fur." GO GREEN: To help save a tree, please send us an e-mail to request electronic delivery. Kindly submit your request to subscribe@tech4now.com

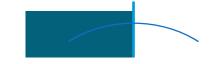

# The Tech Insighter

"Insider Tips To Make Your Business Run Faster, Easier and More Profitably"

## Internet Safety Tips For Parents

In today's climate, is there anything more prevalent than the Internet? In fact, we've grown so accustomed to using it, the Internet now seems to help us meet any need or want. Unfortunately, we don't often think about the effect it has on our kids, who have never known a world without this level of technology. For the most part, the Internet is an incredible boon to our children. They can look up anything they're curious about and will be met with more information than previously fathomed. Many of us remember visiting the library to research topics, and even then, resources were limited compared to what can easily be found online today. While the Internet offers many benefits for kids, there are

risks. That's why it's important to keep your children protected. Before your kids get a social media account or dive headfirst into the web, take the following security measures.

### **Parental Restrictions**

Nearly every device that can connect to the Internet has some level of parental control. With computers and laptops, you can restrict what websites and apps your children visit. You can also specify which websites you want totally blocked. This is an option on many tablets and smartphones as well. With those, you can actually set time constraints and limits to make it so your child can only use the

(Continued on page 2)

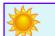

### "We Love Referrals" 2022 Offer

Keeping with the spirit of helping others, if you refer a business to us and they become our customer, we will donate \$100 to your favorite charity.

At Holzsager Technology Services, we believe that referrals are the greatest form of flattery. By recommending your partners, associates, or professional contacts, you can help them enjoy worry-free IT and support a worthy cause of your choice!

For more information, please see our website at www.tech4now.com/we-love-referrals, contact us by phone at 201-797-5050

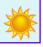

Page 2

### Quotations

"No man has a good enough memory to be a successful liar." —Abraham Lincoln

"Always remember that you are absolutely unique. Just like everyone else."

### –Margaret Mead

"If you could kick the person in the pants responsible for most of your trouble, you wouldn't sit for a month."

### -Theodore Roosevelt

"We are all here on earth to help others; what on earth the others are here for I don't know."

### -W. H. Auden

"All right everyone, line up alphabetically according to your height."

-Casey Stengel

### **Read Fred's Book!**

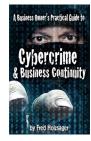

If you would like to have us speak to your organization and give away some free copies to attendees, give us a call. For more details on the contents and how to get your own copy, please visit our special web page at www.tech4now.com/cybercrime

#### "We make all of your computer problems go away without the cost of a full-time I.T. staff"

Ask us about our fixed price services HTS Insight Hassle-Free Agreements— Computer Support at a flat monthly fee you can budget for just like rent!

### **Internet Safety Tips For Parents**

#### (Continued from page 1)

device for a certain amount of time, and you can even completely restrict usage at night. **Potential Risks** 

When your children first start using the Internet, you must ensure they understand any potential risks. We all know people aren't always who they say they are on the Internet. Similarly, not all information found online is true. When your kids visit websites or use apps, remind them not to share any personal information about themselves. They should never give out their address, school information, phone number or even their e-mail address to anyone online. Even if the person requesting this information claims to be someone they know – they might not be. If your child is using social media, inform them not to accept friend requests from people they don't know. It's important that kids understand all of the risks to ensure they stay safe in the digital and physical world.

"Your children's first interactions with the Internet will most likely stem from you, so do your best to set a great example for them."

### 4 Ways To Better Protect Your Personal Information

Most people keep their personal information as secure as possible. They don't post their passwords on social media or share Social Security numbers with untrustworthy sources. These practices seem obvious, but there are smaller things we can do to provide better protection. You'll find four of those tactics here.

**Dangers Of Unsecured WiFi** – Hackers can use this connection to download malware on your devices or capture your private communications.

**Password Manager** – You shouldn't use the same password amongst multiple accounts. Utilizing a

### Tech Trends To Improve Customers Loyalty

If you want your business to succeed, you must build a solid customer base. Over the past few years, advancements in technology have made it easier for companies to improve their relationships with their customers. One such way is through the use of **AI chatbots**. If someone has a question regarding your services or products, you don't want to leave them waiting for an answer. Chatbots can be programmed to answer common questions until a live representative is available, if they're even needed.

Additionally, **you should make an effort to monitor content created by people outside your company**. If someone is spreading false information about your business, you need to combat it. If disinformation is allowed to fester, it can quickly sink a small business. Simply replying to misinformed reviews or

### Get Familiar

If your children are using the Internet, you should become familiar with the websites and applications they use. Make sure all websites have the little padlock icon by them, which indicates they are safe websites. Look through the apps and websites your children frequent to ensure they're safe for them to use and do not contain any inappropriate content.

### Lead By Example

Your children's first interactions with the Internet will most likely stem from you, so do your best to set a great example for them. This is your opportunity to model positive online habits for your children. Your social media posts should also be appropriate and not break any of the online rules you set for your own child. In their eyes, it won't be fair if you or someone else in the family can do things they cannot. Our children are some of the most important people in our lives, so it makes sense that we would do everything in our power to keep them protected. Just make sure your protective efforts extend from the physical world into the digital world as well. Remember, it's your job as a parent to keep them safe from online threats.

password manager will help you keep track of different passwords and allow each to be unique.

**Breached Companies** – When a company's security is compromised, all of its customers' personal information can be exposed. Avoid working with these companies until they've offered improved security.

Think Before Posting – Be careful about what you share on social media. Revealing too much personal information can leave you vulnerable to a cyberattack.

Keep these suggestions in mind to stay safe!

reporting inappropriate content about your business can go a long way toward becoming a more trustworthy source in your industry.

Last, but not least, the use of a **Client Relationship Manager** (CRM) system can prove to be a true asset to those electing to implement them. A CRM can enable your company to send electronic messages (texts or e-mails) as well as facilitate the sending of printed matter to your client-base. Touching base with those that know you, keeps your company topof-mind and helps them to become repeat customers.

If you doubt the validity of these thoughts, just think for a moment about how you found this article – You either received a notification from us via e-mail, or a newsletter via snail mail or remembered you like to read the monthly shared articles from us. It works!

### Wordplay

Thinking of Wordplay is always enhanced when we use *Berra-isms*. *The famous Yankees catcher died in 2015, but his legacy lives on*. © You can observe a lot by just watching.

- © It ain't over till it's over.
- © No one goes there nowadays, it's too crowded.
- © A nickel ain't worth a dime anymore.
- © Always go to other people's funerals, otherwise they won't come to yours.
- © We made too many wrong mistakes.
- © You better cut the pizza in four pieces because I'm not hungry enough to eat six.
- © Baseball is 90% mental and the other half is physical.
- It's like déjà vu all over again.
   You wouldn't have won if we'd
- beaten you.

- © I usually take a two-hour nap from one to four.
- Never answer an anonymous letter.
  Slump? I ain't in no slump... I
- just ain't hitting.
- © The future ain't what it used to be.
- © It gets late early out here.
- © If the people don't want to come out to the ballpark, nobody's going to stop them.
- © We have deep depth.
- © Why buy good luggage, you only use it when you travel.
- © Even Napoleon had his Watergate.
- © He hits from both sides of the plate. He's amphibious.
- Sou've got to be very careful if you don't know where you are going, because you might not get there.
- © It ain't the heat, it's the humility.

- © It was impossible to get a conversation going, everybody was talking too much.
- © I don't know (if they were men or women fans running naked across the field). They had bags over their heads.
- © I'm not going to buy my kids an encyclopedia. Let them walk to school like I did.
- © Take it with a grin of salt.
- © I never said most of the things I said
- If you ask me anything I don't know, I'm not going to answer.
   The towels were so thick there, I
- © The towers were so thick there, T could hardly close my suitcase. © If the world were perfect, it
- wouldn't be.
- © (On the 1973 Mets) We were overwhelming underdogs. © Little League baseball is a very
- good thing because it keeps the parents off the streets. ....Thanks, Yogi!

### **Quick Tech Productivity Pointers**

Microsoft has added a number of new features to their latest incarnations of Windows, but I can tell you, without hesitation, I find the popup window from the NOTIFICATIONS a real annoyance. So, how do you remove this pest from appearing? It's time to visit every techs best kept secret on your computer...

#### SETTINGS

To truly control and uniquely configure the computer, you need to access *Settings*. There are a number of methods to get you there...

- Right-click on the Windows icon () in the bottom left corner. A menu will appear. Choose the word, Settings.
- 2. Hold down the Windows key (⊞) on your keyboard located in the lower left between the CTRL and the ALT keys. While it is depressed, tap the "I" key.
- Left-click on the Windows icon (➡) in the bottom left corner. If you are on Windows 10, select the item "Settings I". If you are on Windows 11, you will see the System menu with a "hamburger" (➡) displayed above it.

Now, you are in the Settings area of Windows. In order to suppress the display of the pop-up notifications, we will open the "Privacy & security" area of Settings. In Windows 10, you will see all areas displayed and labelled, whereas, in Windows 11, you must click on the "hamburger" to have the other areas displayed.

- A. Select System.
- B. Scroll down to Notifications.
- C. Scroll down to the bottom and *disable "Get tips and suggestions when I use Windows"*
- D. Now, we will suppress the Promoted Apps and Suggested Content on the Start menu.

Choose *Privacy & security*. If using Windows 11, click on the hamburger to access that area.

- E. Click on the *General* section under **Windows permissions**.
- F. **Disable** all four of the top items: - Let apps show me personalized ads by using my advertising ID

- Let websites show me locally relevant content by accessing my language list -Let Windows improve Start and search by tracking app launches -Show me suggested content in the Set-

-Show me suggested content in the Settings app

G. If you want to get to your *Notification* settings directly, there is a shortcut if you right-click on the bottom-right corner on the *Date & Time*. It should resemble

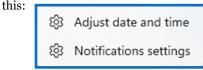

Hopefully, you now have a little more control over Windows annoyances. As a general rule, if you want more privacy, you can always review other sections of the Privacy & security area.

For instance, let's say you don't want your voice recorded, then go to **Speech** and turn off the online speech recognition. Don't worry, it will still take dictation, it just won't isolate your voice for specific purposes. You can do the same for **Inking & typing personalization**. This is the feature used on tablets which will identify the anomalies of your handwriting and align them with your identity. You can still use a script to typing converter. We hope you find this information useful and applicable. ©

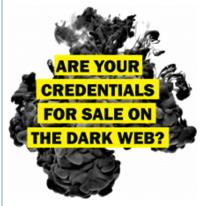

Find Out with a Complimentary Dark Web Scan

### Did you know ...?

- Cyber-attacks have continued to grow in cost, size, and impact—causing 60% of SMBs to go out of business within 6 months of a cyber incident.
- Over 80% of data breaches leverage stolen passwords as the principal attack vector—often acquired on the *Dark Web*.

•Far too often, companies that have had their credentials compromised and sold on the Dark Web don't know it until they have been informed by law enforcement—but then, it's too late.

• To help keep your critical business assets safe from the compromises that lead to breach and theft, we are offering a complimentary, one-time scan with *Dark Web ID*<sup>™</sup> Credential Monitoring.

If you are interested in learning more about the risks involved in ignoring your password security, give us a call at (201) 797-5050 or visit our website at

https://www.tech4now.com/dwid or www.tech4now.com/bullphish

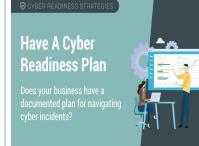

Page 3

Holzsager Technology Services, LLC P.O. Box 535 Fair Lawn, NJ 07410-0535 (201) 797-5050 info@tech4now.com

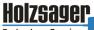

Technology Services 🔤

### Celebrating over TWENTY YEARS of Service and Satisfied Customers!

IT Solutions for YOUR Business!

### Feedback & Suggestions...

Is there a topic or feature you would like to include in a future issue? Opinions and feedback are welcome and encouraged. Please send us an e-mail or call our direct line.

> E-mail: info@tech4now.com Phone: (201) 797-5050

### 5 Reasons To Choose A Hosted VoIP Phone System

- **1. COST SAVINGS**
- 2. ANSWER CALLS ANYWHERE
- **3. ON-DEMAND SCALABILITY**
- 4. WORLD-CLASS FEATURES
- **5. ENHANCED PRODUCTIVITY**

As a small business, you need every advantage to be as efficient and productive as possible. Holzsager Technology Services is proud to provide our clients with a costeffective, feature-rich, world-class phone system that is easy to use and sure to enhance your business productivity.

#### For more information order our:

#### FREE REPORT "The Ultimate Guide to Choosing the RIGHT VOIP Phone System"

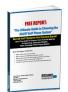

Contact us at (201) 797-5050 or www.tech4now.com/services/voip-phones

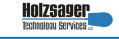

### Services We Offer:

- ✓ Hassle-Free IT powered by HTS Insight Managed Services
- ✓ Mobile and Hosted "Cloud" Computing
- ✓ General Network Repair and Troubleshooting
- ✓ Onsite and Offsite Backup
- Disaster Recovery and Business Continuity Planning
- Virus Protection & Removal and Dark Web Monitoring
- Network Security and Online Employee Security Training
- ✓ E-mail & Internet Solutions
- Wireless Networking
- ✓ Spam Filtering and E-mail Archiving & Encryption Solutions
- Storage Solutions and File Sharing
- ✓ System Audits, Network Documentation, and Dark Web Scans
- ✓ Voice over IP phone systems

### "We make all of your computer problems go away without the cost of a full-time I.T. staff"

Ask us about our fixed price service agreements—Computer support at a flat monthly fee you can budget for just like rent!

"Utilizing Holzsager Technology Services is a "NO BRAINER", always answers the phone right away and is very detailed in his work. Always takes the time to explain everything. Jumps right on and fixes your computer issues." —**Randy Green**, Valley Technical Sales, Inc., Ho-ho-kus, NJ

### August 2022

### The Lighter Side...

### A Friend's Insight

A spiritualist who'd recently been widowed met a colleague and reported excitedly that she'd just received a message from her dead husband - asking her to send him a pack of cigarettes.

cigarettes. "The only thing is," she mused, "that I don't know where to send them."

"Why not?" asked her friend.

"Well, he didn't actually say that he was in Heaven - but I can't imagine he'd be in Hell." "Hmm," responded the friend. "Well, maybe I shouldn't bring this up, but... he didn't mention anything about including matches in the package, did he?"

### A True Story of a Drunken Brit in France...

A French policeman stopped an Englishman's car and asks if he has been drinking.

With great difficulty (being totally inebriated), the Englishman admits that he has been drinking all day, that his daughter got married that morning, and that he drank champagne and a few bottles of wine at the reception, and many single malts scotches thereafter.

Quite upset, the policeman proceeds to alcohol -test (breath test) the Englishman and verifies that he is indeed totally sloshed out of his head.

He asks the Englishman if he knows why, under French Law, he is going to be arrested.

The Englishman answers with a bit of humour. "No sir, I do not! But while we're asking guesFor Entertainment Purposes ONL4!

tions, do you realize that this is a British car and that my wife is driving on the other side?"

### No Good Deed Goes Unpunished...

One night a fellow drove his secretary home after she had imbibed a little too much at an office reception. Although this was an innocent gesture, he decided not to mention it to his wife, who tended to get jealous easily.

The next night the man and his wife were driving to a restaurant. Suddenly he looked down and spotted a high-heel shoe half hidden under the passenger seat.

Not wanting to be conspicuous, he waited until his wife was looking out her window before he scooped up the shoe and tossed it out of the car.

With a sigh of relief, he pulled into the restaurant parking lot.

That's when he noticed his wife squirming around in her seat. "Honey," she asked, "have you seen my other shoe?"

### Looks Different

A kindergarten teacher at age 30 was talking to the children seated on the floor around her. She then removed her glasses to clean them.

"Wow, Miss Collins!" one child exclaimed. "You look really different without your glasses on!"

Another child piped up, "I bet she looks different when she takes her teeth out, too!"